# World Wide Web -WWWMosaic

# A World-wide Information System

 $\mathbf -$  Applications in Chemistry  $\mathbf -$ 

# Burkhard Kirste- Heiko Schlichting and Thomas Richter

Fachbereich Chemie Takustr. 3, 14195 Berlin

Currently the information system World Wide Web WWW or W
 is rapidly gaining popularity WWW is a distributed hypertext and hypermedia system In contrast to simpler information systems eg gopher
 it oers nicely formatted pages When using a browser such as Mosaic jumps into other documents or the display of images, sound or video is easily achieved by clicking at highlighted text or icons In chemistry the following applications are of particular interest: electronic publishing, database and library searches, interactive documents allowing immediate access to 3D views of molecular structures, animations or spectra, and teaching material.

### Introduction

 World Wide Web in short WWW or W is a worldwide information system which is based on hypertext documents with multimedia extensions. Originally it was developed by Tim Berners-Lee<sup>1</sup> at CERN in Geneva. Early in the year 1993, our group at the Department of Chemistry at the Freie University of Chemistry Chemistry at the result at at chemistry department in Germany launching a WWW server. Meanwhile (November 1994) over a dozen WWW servers are working at German chemistry departments. Worldwide there are over 8000 WWW servers, and the number of documents offered exceeds half a million

First a short overview of the system shall be given, which consists of servers, documents, and browsers. Then several examples with particular emphasis on the requirements found in the area of chemistry will be shown, and finally an outlook on future developments will be given

The application of the system shall be demonstrated by means of a typical example Fig 
- A hypertext contains active words or phrases which serve as anchors or links to other documents. These active words are clearly marked, in the example by blue color and a line underneath Now if you put the mouse pointer on such an active word and click, the current document is replaced by the document the link refers to. (Alternatively, a new window might pop up.) This behavior is well-known to everyone

who ever used, e.g., the help system of MS Windows on a  $PC$  or a similar hypertext system on a Macintosh. Hypertext can be defined as text which is not constrained to be linear (Ted Nelson,  $1965$ ).<sup>4</sup>

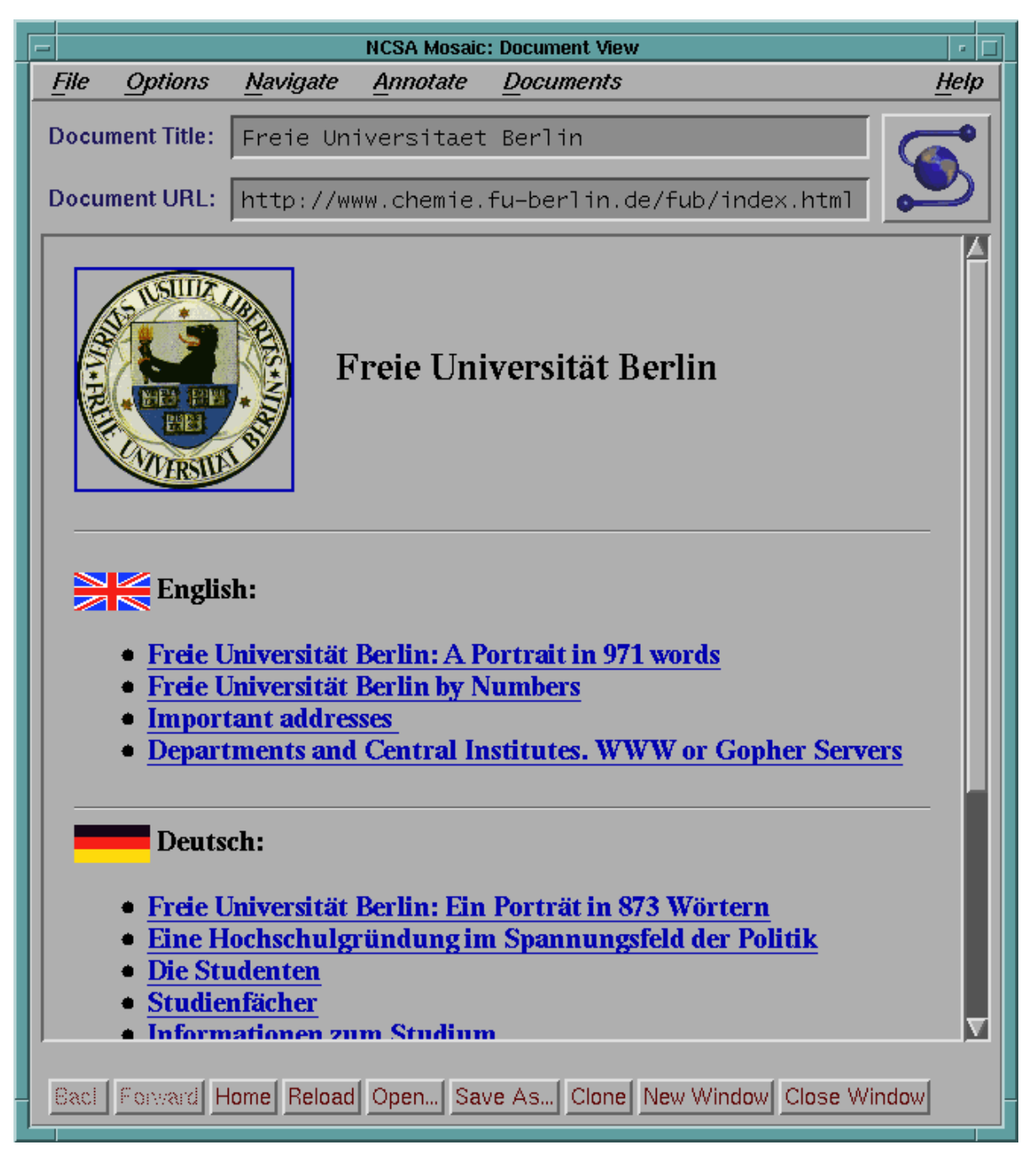

Fig. 1. A typical hypertext page displayed by the browser Mosaic.

However, the WWW system is not restricted to text but offers full multimedia support such as graphics, pictures, sound and video. In the example, a larger picture would pop up if you click at the seal On a local or local network basis these features are also found on modern multimedia personal computers. As an arbitrary example, let me quote Microsoft Encarta which is a multimedia encyclopedia on CDROM for MS Windows

Now the particular feature of WWW is the fact that the documents are accessible worldwide and are easily retrievable by anyone who has Internet access. Browsers are available in the public domain for all important types of workstations or personal computers and operating systems (Unix/X window, MS Windows,  $OS/2$ , Macintosh etc.). Line-mode browsers suitable for text terminals (e.g., access via modem) are also available In principle every participant in the Internet might also provide information since servers are available for most platforms. Thus, the construction of a worldwide encyclopedia, a so-called interpedia, is under discussion.

#### Background: WWW and HTML

#### HTML -HyperText Markup Language

The HyperText Markup Language (HTML) Document Type Definition (DTD) is denned in terms of SGML, the ISO Standard Generalized Markup Language. In contrast to, e.g., PostScript, HTML does not describe the appearance of a page in all its details, but only the structure of the document.

The following examples illustrate how headings and highlighting  $(Fig. 2)$ , structured lists  $(Fig. 3)$ , umlauts or special characters and embedded pictures  $(Fig. 4)$ , and anchors (Fig.  $5$ ) are defined. Formatting (markup) is introduced by tags which are enclosed by angular brackets. Note that HTML defines neither the fonts to be used nor the page size. All anchors are defined by the same scheme, regardless of whether the hyperlink refers to plain text, hypertext, PostScript, pictures, sound or video. Information about the document type is submitted to the browser by means of the file  $extension (e.g., txt, html, ps, gift, au or mpeg).$ 

#### HTML (Hypertext Markup Language) Tags- Headings and Highlighting

Every element starts with a tag nonempty elements end with an end tag  $(stat)$  tag, e.g.  $\langle TITLE \rangle$ end tag, e.g.  $\langle$ /TITLE> Heading H-HTML Hypertext Markup Language
H-Subheading  $\mathcal{L} = \mathcal{L} \mathcal{L}$  . The Highlighting and  $\mathcal{L}$ at least six levels are supported bold face

```
<B>bold face</B>
                  bold faceB-
            STRONG-
bold faceSTRONG-
            italian sebagai kecamatan ing kabupatèn Kabupatèn Kabupatèn Kabupatèn Kabupatèn Kabupatèn Kabupatèn Kabupatèn
            EM-
italicEM-
ty pewriter font (non-proportional)
            typewriter for the contract of the contract of the contract of the contract of the contract of the contract of
            the contraction of the code-
new paragraph
           <P>
new line:
           R
```
Fig. 2. Tags, headings and character highlighting in HTML documents.

## HTML (Hypertext Markup Language) Structured Lists

#### **Bulleted List**

- list element
- another list element

```
<sub>UL</sub></sub>
```

```
\langle/UL>
```
#### Definition List (Glossary)

Term 1 Definition paragraph Term 2

```
<DL>decade the paragraphent of the paragraphent of the paragraphent of the paragraphent of the paragraphent of the \sim<u>Planet and the set of the set of the set of the set of the set of the set of the set of the set of the set of the set of the set of the set of the set of the set of the set of the set of the set of the set of the set of t</u>
```
Fig Structured lists in HTML documents

### HTML (Hypertext Markup Language) Umlauts-Special Characters and Embedded Pictures and Embedded Pictures and Embedded Pictures and Embedded Pict

Umlauts and other special ISO latin 1 character entities may be entered either directly (i.e., 8 bit encoded) or in the following way:

```
A-
 O-
 U-

Auml 
Ouml 
Uuml
äöü

auml 
ouml 
uuml
\beta Å

szlig 
Aring
\lt \gt \alphalt and a contract and a contract of the contract of the contract of the contract of the contract of the contract of
\triangle Embedded Picture
```
Fig. 4. Umlauts, special characters and embedded pictures in HTML documents.

IMG ALIGNTOP ALT SRCwarninggif-Embedded Picture

# **Anchors (Hyperlinks)**

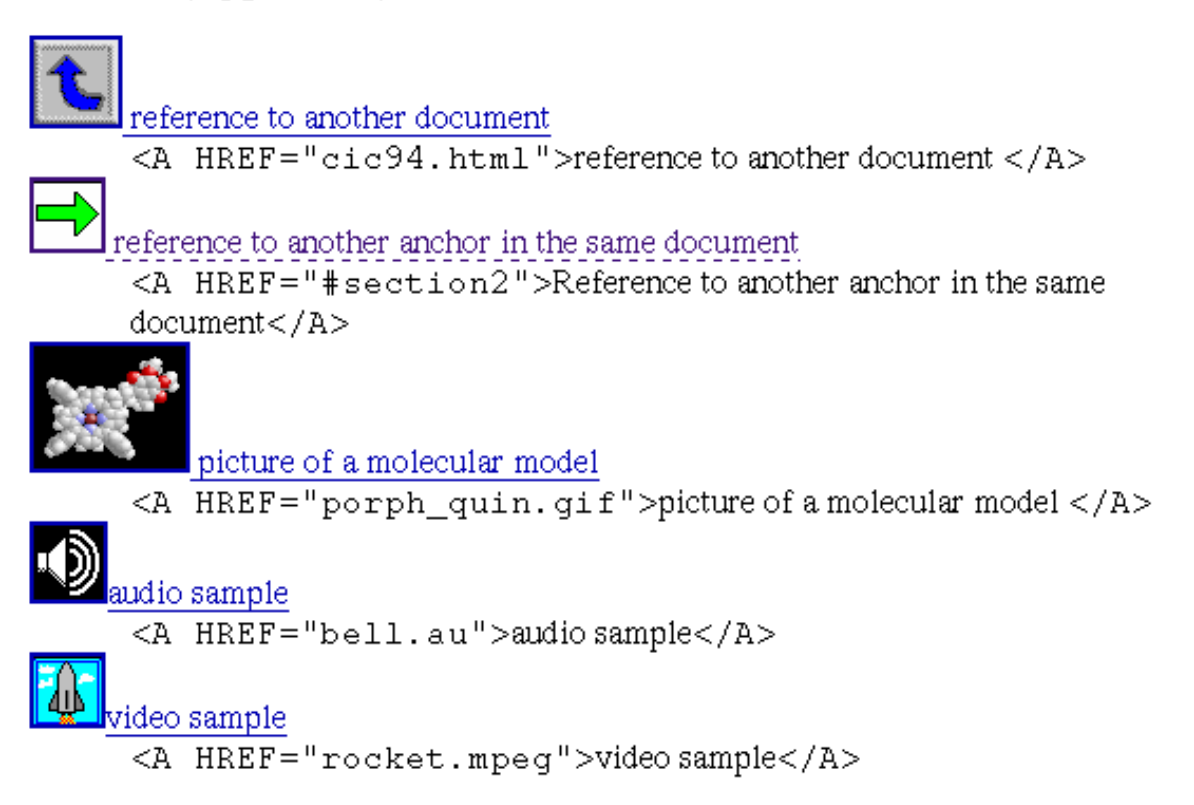

Fig. 5. Anchors (hyperlinks) in HTML documents.

URL - Uniform Resource Locatory

In general, at least when documents on a different server are to be accessed, the uniform resource locator (URL) of that document must be specified in the HREF attribute of an anchor (Fig.  $6$ ). The URL serves as a file descriptor in a worldwide network. It specifies the protocol, e.g., http, the hypertext transfer protocol for use with WWW servers, or gopher or ftp. It should be mentioned that gopher servers were introduced before WWW servers; they have no hypertext capabilities. The URL then specifies the server and the full path name of the file.

#### URL (Uniform Resource Locator)

The URL specifies the *protocol*, the internet name of the *server*, the service port number and the complete path name of the document relative to the root of the WWW server. Example:

```
http://www.chemie.fu-berlin.de/chemistry/index.html
http://www.chemie.fu-berlin.de:80/chemistry/index.html
```
Protocol:

```
http  HyperText Transfer Protocol WWW servers

      gopher - for accessing Gopher servers
      \texttt{ftp} - File Transfer Protocol (ftp servers)
      telnet
      wais – Wide Area Information Servers
IP name, e.g.:www.chemie.fu-berlin.de
Service port number
      default for HTTP is 80
Path name of the document, e.g.:
      /chemistry/index.html
Application
<A HREF="http://www.chemie.fu-berlin.de/chemistry/index.html">
      Chemistry Index</A>
      Chemistry Index
```
Fig. 6. Illustration of the uniform resource locator (URL).

#### How to create HTML

In principle, any ASCII editor may be used for creating HTML documents. Macro capabilities are time savers because they allow quick insertion of tags Alternatively dedicated HTML editors may be employed which are available for different platforms; for example, HTML assistant for MS Windows, $6$  HTML writer for MS Windows, $7$ simple HTML editor (Macintosh),<sup>8</sup> HTML editor for the Macintosh<sup>9</sup> or EMACS in HTML mode

Finally, various utility programs for converting documents written with some kind of word processor or as  $1e\Lambda/La1e\Lambda$  documents are available (e.g., latexzntml, williamming (from FrameMaker MIF), rtftohtml;<sup>11</sup> note that the Rich Text Format, RTF, is an optional output of, e.g., word for windows  $\mu$ -

#### Browsers

In a large part, the current popularity of the WWW system is due to the browser  $M$  as  $\mathcal{M}$  as  $\mathcal{M}$  as  $\mathcal{M}$  as  $\mathcal{M}$  as  $\mathcal{M}$  as  $\mathcal{M}$  as  $\mathcal{M}$  as  $\mathcal{M}$  as  $\mathcal{M}$ documents, this browser allows to spawn various types of viewers  $(e.g., for pictures,$ video, sound, PostScript or  $TeX/LaTeX$  DVI documents). It offers easy navigation, exporting or printing of documents in several formats (as plain text, PostScript or HTML
 annotations etc Although the present talk focuses on Mosaic it should be mentioned that various browsers are available for different platforms, e.g., chimera, netscape (mozilla), arena and cello; line-mode browsers are lynx or, from CERN, www.<sup>13</sup>

#### Servers

Currently we are using the NCSA HTTPD version  $1.1$  on a Unix workstation. Alternatively, the CERN HTTPD may be employed or the Plexus PERL server. Server software is also available for MS Windows or for the Macintosh.<sup>14</sup>

# Applications in Chemistry

A WWW server may be used, of course, to supply information about an institution, e.g., the Department of Chemistry at the Freie Universitat Dernii. To is also well-suited for the announcement of talks<sup>16</sup> or courses.<sup>17</sup>

WWW is an excellent medium for providing online documentation of software;<sup>18</sup> three nice examples are the manuals for MolScript, Mathematica and Rasmol. Inis type of application is easily extended to teaching material in general--

### Electronic Publishing

Electronic publishing is a field of utmost importance which may revolutionize the current system of dissemination of scientific information. Thus, delays caused by the printing and distribution process are avoided when papers or preprints are deposited on a WWW server The best choice for the reader is to provide HTML documents which may contain all kinds of multimedia supplements. However, PostScript documents may also be viewed online, or they can be downloaded and printed locally. For example, there are a paper dealing with the Simulation of EPR Spectra- a collection of refereed publications by Henry Rzepa- and a preprint collection of the School of Chemistry at Leeds University-

The journal *Chemical Physics* offers a full-featured automated electronic archive and distribution server of its preprint database- Hypertext abstracts can be viewed online, and the source of the full paper can be downloaded easily. The journals  $J.$  Am. Chem. Soc. and Chem. Rev. offer supplementary material on the  $A\cup S$  gopher server. Tables of contents and abstracts are available for the Applied Spectroscopy journal-

Springer Journals offers a preview service requiring payment, tables of contents are distributed free of charge. The first issue of the electronic Journal of Molecular  $\,$ Modeling has been announced for January 1995.

Several online journals and periodicals are available in biology and medicine.<sup>30</sup> True electronic journals are found in the fields of mathematics and physics, e.g., the Electronic Journal of Combinatorics,<sup>31</sup> the Electronic Journal of Differential Equations - the New York Journal of Mathematics and the Journal of Articial *Intelligence Research* (also available in print).<sup>34</sup>

It should be emphasized that although the publication of preprints on an institutional WWW server offers a quick means of informing colleagues about new research results, the services of (electronic) publishing companies are still indispensible. Only a professional organization can guarantee quality standards by the established peer review system, authenticity of the documents, proper archiving and continuity of the service. Moreover, there is certainly a need for supplementing the online publication by permanent media such as CD-ROM or printed copies.

Besides papers, conferences are an important means of spreading scientific information. Saving the costs and troubles, but also the more pleasant features of conferences, they may be held electronically An example is the First Electronic Computational Chemistry Conference held in November

#### Searchable Indexes, Forms, Databases and Clickable Maps

So far the applications presented are based on real hypertext documents However by introducing CGI Common Gateway Interface
 scripts or programs the WWW system offers much more flexibility. For instance, HTML documents can be produced on the y and searchable indexes or forms allow more or less sophisticated access to various types of databases

A searchable index allows the user to enter a search expression Three typical examples are: all acronym database (look for abbreviations, e.g., COSY), abbreviations of  $\alpha$ chemical compound names (e.g.,  $\beta$ DMSO)  $\beta$  and our searchable chemistry index. The

A lot more flexibility is offered by forms. One typical application of forms (using the post method is to supply information equipment is method to the method of the supply in the second to the administrators of a WWW server An example is our form for the registration of documents related to chemistry which may be used to enter pointers into our chemistry  $\max \mathbb{T}$  -Another typical application (using the  $\mathbb{R}^n$  -method) is to query some kind  $\mathbb{R}^n$ of database, for example, safety data of chemicals (Fig. 1). This case, we have developed a CGI script and a special-purpose database program which yields HTML output providing further links. Thus, textual explanations for the numbers of R and S safety sets are given on clicking at the respective anchors

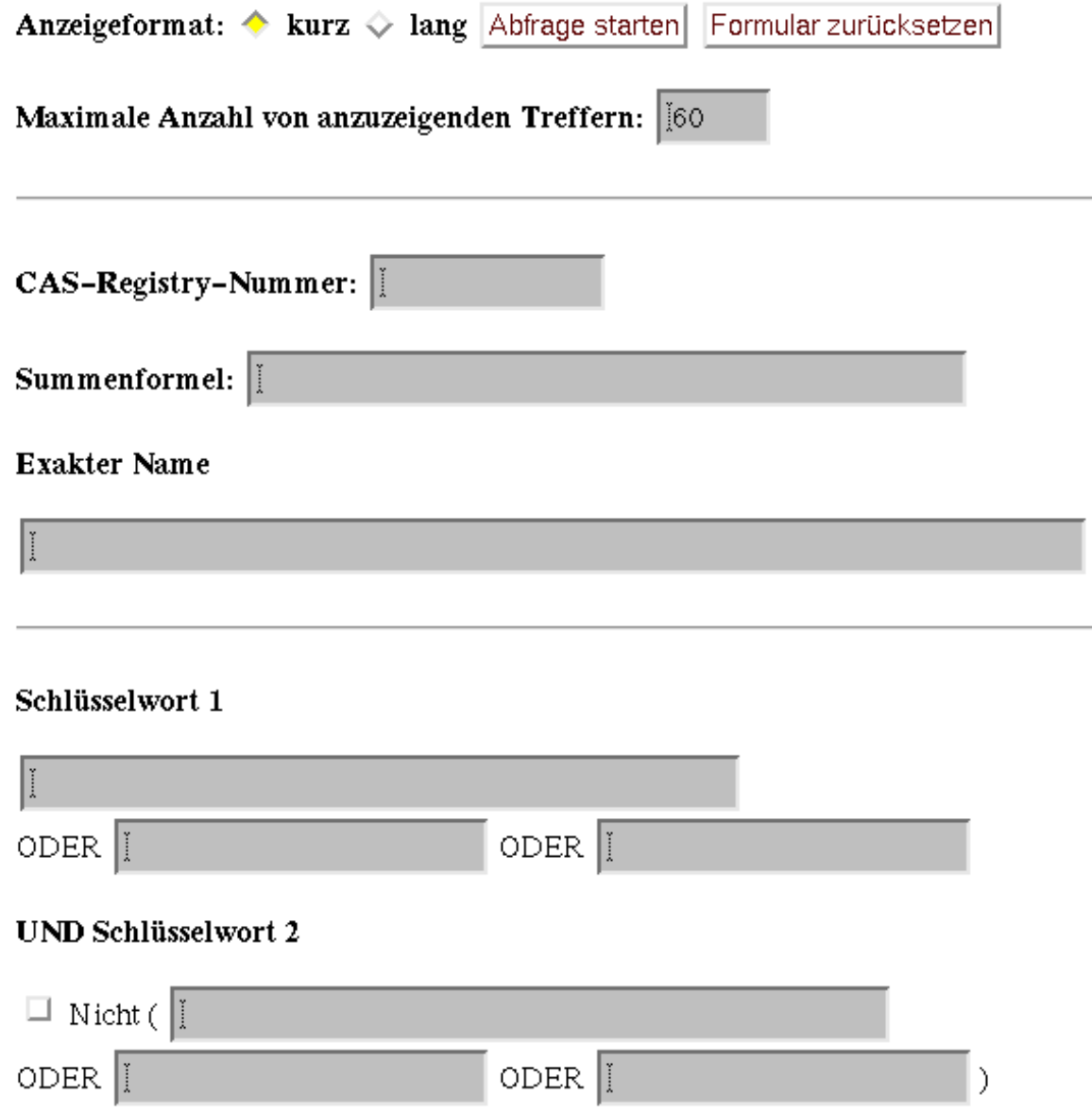

Fig. 7. Form used in querying a safety and properties database of chemicals.

There is an excellent WWW interface available for querying the Brookhaven Protein Data Bank (PDB), making use of a form (PDB Browser).<sup>41</sup> It stands to reason that capabilities for substructure searches via WWW are lacking so far but the development of an appropriate interface should be feasible and might have a big impact on professional online database searches

Another application, which is not restricted to chemistry, is offered by online library catalogs in this eld WWW interfaces are gradually replacing the unpleasant telnet facilities- Actually any resources of the WWW server may be used by means of the CGI concept, e.g., there is a form for the conversion of units calling the Unix utility program units .

A further way of user interaction with a WWW server is provided by clickable maps allowing the user to point at a particular spot or region of an image to obtain specific information. An obvious application is found in geographical maps, e.g., the map of German WWW servers.<sup>44</sup> Our welcome page allows a quick selection of one of the main topics by clicking at the corresponding key word or icon.<sup>45</sup> The citric acid cycle represents a nice example of an application in chemistry

#### Chemical MIME

It has already been mentioned that a browser such as Mosaic is able to spawn external viewers for certain applications This idea has been extended to the particular needs of chemistry by Henry Rzepa by introducing chemical MIME (Multipurpose Internet Mail Extensions).<sup>47</sup> An example of applications of chemical MIME is found on our page about the terpene pinene  $(Fig. 8)$ .<sup>48</sup> If the MIME types for chemistry are installed correctly, clicking at the small picture of the 3D molecular model does not spawn a viewer displaying simply a larger static picture, but instead a viewer such as  $xmod^{49}$  or rasmol will be launched allowing interactive display with options such as rotating the molecule

Another extension refers to spectra or chromatograms It is often desirable to expand a certain portion of, e.g., an NMR spectrum. Clearly, a simple magnification of an image stored as pixel graphics would not solve the problem. Instead, the xy coordinates should be supplied to a plot program such as  $xmgr^{51}$  or  $xgraph.$  Again, an example may be found on our page about pinene.<sup>48</sup>

MIME extensions for chemistry- must be installed on the server side as well as on the browser part, e.g.,

MIME extension on the server

 $NCSA$ -httpd, file conf/mime.types:

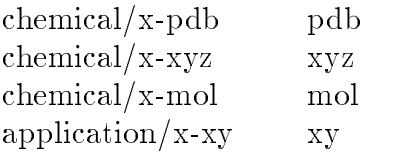

Dichte / Density: 0.858 Siedepunkt / Boiling point:  $155 - 156$  °C Brechungsindex / Refractive index, nD: 1.4650 (20 °C) Beilstein: 5,144

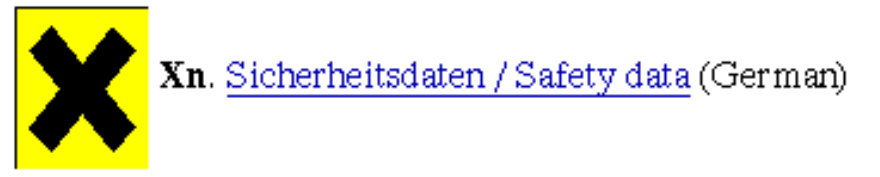

3D-Molekülmodell / Molecular model

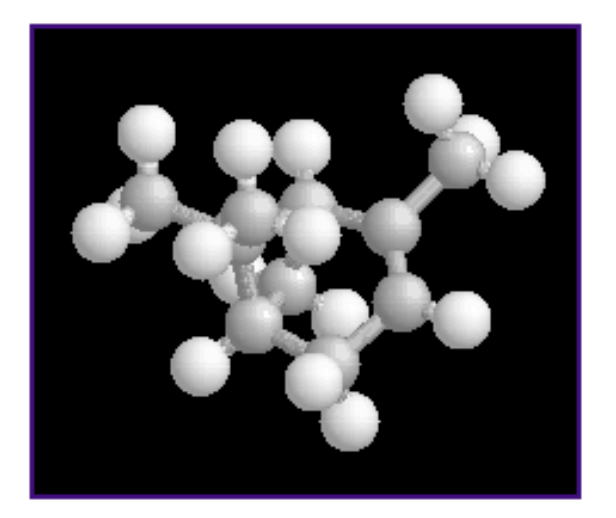

Fig. 8. Example of an application of chemical MIME (pinene).

MIME extension for the browser

Mosaic for Unix, file \$HOME/.mailcap:

chemical/x-pdb; rasmol  $\%$ s chemical/x-xyz; xmol -readFormat xyz  $\%$ s chemical/x-mol; xmol -readFormat alchemy  $\%$ s application/x-xy; xmgr  $\%$ s

Another example for chemical MIME may be found on our pages dealing with amino acids,<sup>53</sup> and there is a nice demonstration of hyperactive molecules by Henry Rzepa and Benjamin Whitaker.<sup>54</sup> Moreover, a viewer such as xmol even allows the display of molecular animations, e.g., reactions or vibrations.<sup>55</sup>

#### Summary and Outlook

We have shown that the World Wide Web provides fascinating potentialities for applications in science It might revolutionize the established scheme for the publication of scientific results in printed media and play an important role in electronic publishing. In addition to faster dissemination of information, it offers features that printed media cannot cope with. Thus, 3D coordinates of molecules or xy data of spectra are easily supplied and visualized, yielding true three-dimensional impression of molecular models, animations, or the chance of a detailed inspection of spectra. Moreover, convenient interfaces for querying all kinds of databases can be provided, and access to eg D structures or spectra might be oered It is conceivable that a living online chemistry encyclopedia may be built

For the sake of commercial providers, several schemes for access restrictions are available (e.g., by host, by site or by password) or under development.

Currently the WWW system, which is still in its early stages, is in rapid development and growing exponentially with regard to the number of servers, documents and users. However, it must be admitted that presently several shortcomings and disadvantages are encountered. Thus, HTML 2 is rather restrictive; it does not provide support for sub- and superscripts, mathematical formulas or tables. However, these features will be present in HTML 3 (or HTML+);<sup>56</sup> the first browsers suitable for that format, e.g., arena.<sup>57</sup> are in their test stage.

Another problem is of technical nature The promised information superhighway is not yet reality. In practice, access to remote servers is often slow, particularly at peak hours, or temporarily impossible. Unfortunately, quite a few WWW servers have a bad habit of shifting around their documents, or names of servers are changed, so that document URLs change. Therefore it would be advantageous if the present way of explicitly addressing URLs could be replaced by some indirect or symbolic link to an information server

The third big problem concerns the question of indexing the Web ie providing means of quickly finding a particular piece of information. In principle, such indexes may be compiled manually, by schemes such as aliweb (list-based),<sup>58</sup> or by robots that traverse the Web automatically (spider-based).<sup>59</sup> Clearly, none of these methods is really satisfactory For particular purposes such as the development of distributed databases, an alternative to WWW such as Hyper G might be advantageous; however, Hyper G is not scalable, more difficult to implement and less flexible than WWW.<sup>60</sup>

#### Acknow ledgements

We wish to thank all developers of the Web. B.K. gratefully acknowledges financial support by the Fonds der Chemischen Industrie

# Appendix: Useful Reference Material

Online version of this paper http://www.chemie.fu-berlin.de/chemistry/papers/cic94/cic94.html

WWW World Wide Web
 and Mosaic Information  $http://www.chemie.fu-berlin.de/outerspace/www-info.e.html$ 

World Wide Web Frequently Asked Questions http://sunsite.unc.edu/boutell/faq/www faq.html

Chemistry, World-Wide Web Virtual Library  $http://www.chem.ucla.edu/chempointers.html$ 

Hierarchical Internet Chemistry Index http://www.chemie.fu-berlin.de/chemistry/index/

Yahoo Hierarchical Hotlist  $- A$  Guide to WWW  $http://akebono.stanford.edu/yahoo/$ 

John December and Neil Randall World Wide Web Unleashed Sams Publishing (Indianapolis, Indiana, USA), 1994.  $http://www.rpi.edu/~decemj/works/wwwu.html$ 

Dale Dougherty Richard Koman and Paula Ferguson The Mosaic Handbook for the X Window System", O'Reilly & Associates, Sebastopol, 1994. http://gnn.com/gnn/bus/ora/catalog/mosx.desc.html

Dale Dougherty and Richard Koman The Mosaic Handbook for Microsoft Windows O'Reilly  $&$  Associates, Sebastopol, 1994.  $http://gnn.com/gnn/bus/ora/catalog/moswin.desc.html$ 

Dale Dougherty and Richard Koman The Mosaic Handbook for the Macintosh O'Reilly  $&$  Associates, Sebastopol, 1994. http://gnn.com/gnn/bus/ora/catalog/mosmac.desc.html

# References: Uniform Resource Locators (URLs)

 $[1]$  http://info.cern.ch/hypertext/WWW/People.html#BernersLee  $[2]$  http://www.chemie.fu-berlin.de/fub/index.html

 $[3]$  http://www.chemie.fu-berlin.de/glossar/hypertext.html

 $[4]$  http://info.cern.ch/hypertext/WWW/Xanadu.html#Nelson

[5] http://info.cern.ch/hypertext/WWW/MarkUp/SGML.html

 $[6]$  http://cs.dal.ca/ftp/htmlasst/htmlafaq.html

[7]  $\frac{h_{\text{th}}}{\sqrt{m}}$  http://wwf.et.byu.edu/ $\sim$ nosackk/html-writer/  $[8]$  http://dewey.lib.ncsu.edu/staff/morgan/simple.html [9] http://dragon.acadiau.ca:1667/ $\sim$ giles/HTML Editor/Documentation.html  $[10]$  http://cbl.leeds.ac.uk/nikos/tex2html/doc/latex2html/latex2html.html  $[11]$  ftp://ftp.cray.com/src/WWWstuff/RTF/rtftohtml\_overview.html [12] http://info.cern.ch/hypertext/WWW/Tools/Word proc filters.html [13] http://sunsite.unc.edu/boutell/faq/www\_faq.html#obtaining [14] http://sunsite.unc.edu/boutell/faq/www\_faq.html#obtainsrv  $[15]$  http://www.chemie.fu-berlin.de/fb\_chemie/fb\_chemie.html  $[16]$  http://www.chemie.fu-berlin.de/fb\_chemie/gdch/gdch\_v.html  $[17]$  http://www.chemie.fu-berlin.de/lehre/edv/abz-programm-WS94.html  $[18]$  http://www.chemie.fu-berlin.de/chemnet/general/software.html  $[19]$  http://www.chemie.fu-berlin.de/chemnet/use/suppl/molscript/index.html  $[20]$  http://www.chemie.fu-berlin.de/chemnet/use/math.html  $[21]$  http://www.chemie.fu-berlin.de/chemnet/use/rasmol.html  $[22]$  http://www.chemie.fu-berlin.de/lehre/index.html  $[23]$  http://www.chemie.fu-berlin.de/fb.chemie/ioc/ag/kirste/eprfit/eprfit.html  $[24]$  http://www.ch.ic.ac.uk/rzepa\_1994.html  $[25]$  http://chem.leeds.ac.uk/Preprints.html  $[26]$  http://www.chem.brown.edu/chem-ph.html [27] gopher://acsinfo.acs.org/11/Publications/supmat  $[28]$  http://esther.la.asu.edu/sas/journal.html [29] http://www.springer.de/svjps/help.html  $[30]$  http://golgi.harvard.edu/journals.html  $[31]$  http://ejc.math.gatech.edu:8080/Journal/journalhome.html [32] http://ejde.math.swt.edu/ [33] http://nyjm.albany.edu:8000/ [34] http://www.cs.washington.edu/research/jair/home.html  $[35]$  http://hackberry.chem.niu.edu:70/0/ECCCinformation.html  $[36]$  http://www.chemie.fu-berlin.de/cgi-bin/acronym  $[37]$  http://www.chemie.fu-berlin.de/cgi-bin/abbscomp [38] http://www.chemie.fu-berlin.de/cgi-bin/srch.cgi/chemistry/index/chem [39] http://www.chemie.fu-berlin.de/chemistry/index/chem-register.html [40] http://www.chemie.fu-berlin.de/chemistry/safety/chemsafety.html  $[41]$  http://www.pdb.bnl.gov/  $[42]$  http://www.laum.uni-hannover.de/iln/bibliotheken/bibliotheken.html [43] http://www.chemie.fu-berlin.de/chemistry/general/units.html  $[44]$  http://www.informatik.tu-muenchen.de/isar/WWWother/demap.html  $[45]$  http://www.chemie.fu-berlin.de/index.html  $[46]$  http://seqnet.dl.ac.uk:8000/./imagemaps/citric/citric.html [47] http://chem.leeds.ac.uk/Project/MIME.html  $[48]$  http://www.chemie.fu-berlin.de/chemistry/oc/terpene/pinen.html  $[49]$  http://www.arc.umn.edu/GVL/Software/xmol/XMol.html

- $[50]$  http://www.chemie.fu-berlin.de/chemnet/use/rasmol.html
- $[51]$  http://www.chemie.fu-berlin.de/chemnet/use/suppl/xmgr/doc/ACEgr.html
- $[52]$  http://www.chemie.fu-berlin.de/chemistry/mime-notes.html
- $[53]$  http://www.chemie.fu-berlin.de/chemistry/bio/amino-acids.html
- $[54]$  http://www.ch.ic.ac.uk/chemical\_mime.html
- [55] http://www.ch.ic.ac.uk/ $\frac{GIC}{sn2}$
- [56] http://www.w3.org/hypertext/WWW/Arena/tour/start.html
- $[57]$  http://www.w3.org/hypertext/WWW/Arena/
- $[58]$  http://web.nexor.co.uk/aliweb/doc/aliweb.html
- [59] http://web.nexor.co.uk/mak/doc/robots/robots.html
- $[60]$  http://www.tu-graz.ac.at/